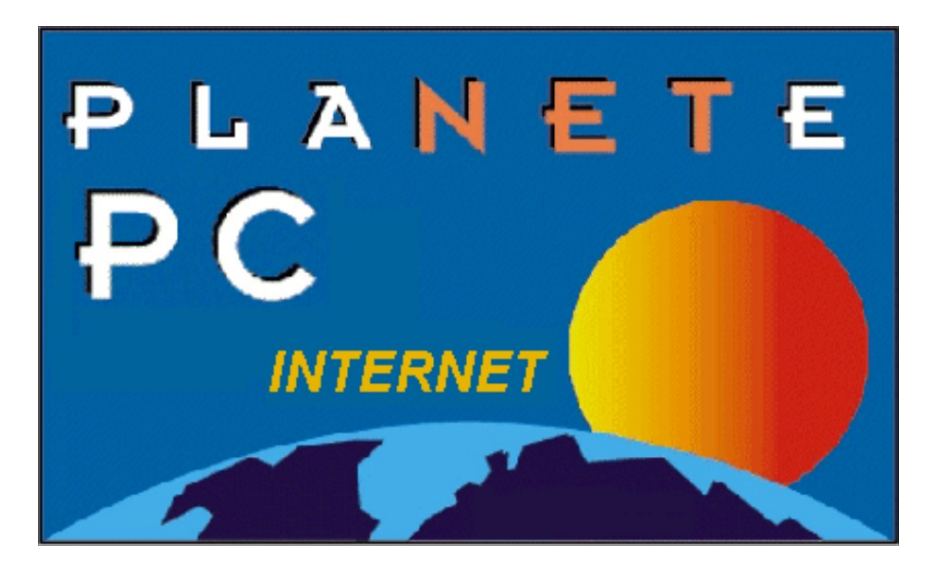

# **Kit de connexion INTERNET** *Version 1.01*

CE KIT INTERNET VOUS PERMET APRES AVOIR SOUSCRIT UN ABONNEMENT AUPRES DE LA SOCIETE ISICOM (coordonnées plus bas) D'ACCEDER A LA TOTALITE DES SERVICES DU RESEAU MONDIAL INTERNET : Web, transferts de fichiers, courrier électronique, News Usenet, recherche dans des bases de données etc... soit plus de 40 000 services !

### **La configuration.**

Les programmes ont été installés mais ne sont pas encore configurés.

Pour ce faire, il est nécessaire de connaître le numéro de téléphone pour vous connecter, le nom de "login" et le mot de passe qui vous ont été attribués.

Vous ne pourrez donc vous connecter qu'après avoir reçu ces informations qui vous seront communiquées lors de votre prise d'abonnement.

### **Les conditions d'abonnement.**

Vous trouverez les tarifs et conditions d'abonnement sur le 3614 code ISICOM avec votre minitel, vous pouvez aussi nous contacter par FAX au 43 98 88 44 ou par téléphone aux heures de bureau au 43 98 43 89 (numéros en région parisienne) .

#### *Il existe plusieurs formules :*

- Forfait découverte : 10 heures à utiliser comme bon vous semble.
- Abonnement "Light" : 2 heures gratuites par mois. Au delà, payez à la consommation.
- Abonnement illimité : Consommation illimitée pendant les heures creuses.

#### **Les programmes fournis.**

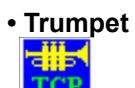

C'est le programme qui vous permet d'établir la communication vers l'Internet. Une fois lancé et configuré, vous appelez votre point d'accès. La communication établie, cette fenêtre ne vous sert plus a rien et vous pouvez l'iconiser toute la durée de la connexion. **ATTENTION**. Vous ne devez pas fermer l'application car c'est elle qui assure la communication entre votre modem et les

autres applications (FTP, Netscape, ...).

Lorsque vous désirez vous déconnecter, cliquez sur Bye, vérifiez que vous êtes bien déconnectés puis fermez la fenêtre.

**• NETSCAPE**

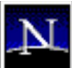

Ce programme est sans doute celui qui vous intéressera le plus. Il permet en effet de vous promener à travers les serveurs WEB du monde entier. Il permet aussi d'envoyer du courrier, lire des articles USENET et faire du FTP, mais il existe pour cela des outils plus adaptés.

Pour plus de facilité, nous vous suggérons de déplacer l'icône Netscape qui a son propre groupe, vers le groupe PlaNETe-PC INTERNET qui contient tous les autres outils de connexion.

Cette version de Netscape vous est fournie à titre d'essai gracieux pendant 3 mois.

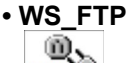

FIF

"File Transfer Protocol" est l'outils de transfert de fichier par excellence. Il vous permet de télécharger des fichiers depuis des serveurs de l'Internet. Il est déjà configuré pour accéder aux sites les plus intéressants.

**• Pegasus Mail**

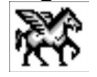

C'est un des meilleurs programmes pour recevoir et envoyer du courrier électronique avec la possibilité d'y inclure images et fichiers. Il permet entre autre de filtrer automatiquement les messages et de les classer dans des dossiers. Les listes de diffusion (sorte de Mailing) sont aussi possibles.

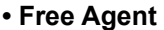

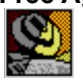

Vous avez là un programme pour lire les articles des "News USENET". USENET est un ensemble de conférences réparties mondialement. Vous trouverez plus de 4000 forums sur les sujets les plus divers et dans toutes les langues. FREE Agent a la particularité de vous permettre de récupérer les messages d'un seul coup puis de les lire une fois déconnecté. Cela vous évite de dépenser de l'argent en restant connecté pendant toute la durée de la lecture.

#### **• WSArchie**

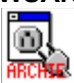

Ce programme vous sera sans doute très utile pour trouver où télécharger un programme que vous rechercher. Cet outil interroge une base de donnée sur un ordinateur de l'Internet et vous retourne en réponse la liste des sites où ce programme est disponible.

#### **• Internet Relay Chat**

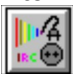

Logiciel vous permettant de discuter en direct avec des utilisateurs connectés, tout comme vous, sur un ordinateur relai. En cas d'insomnie, vous pouvez ainsi dialoguer avec des collègues d'outre-Atlantique.

#### **Mise en garde.**

Les logiciels utilisés sont, pour la plupart, des logiciels sharewares ou des logiciels dont l'utilisation est autorisée qu'à titre d'essai. Pour cette raison, nous vous demandons, si vous continuez à utiliser ces logiciels régulièrement, de vous enregistrer ou bien d'acquérir une version complète auprès des distributeurs dont vous trouverez les coordonnées dans la documentation.

# **En cas de problème.**

Si vous rencontrez des problèmes de connexion ou si vous désirez connaître les conditions d'abonnement en détail, consulter le **3614** code **ISICOM**.